# **ctools - Feature #2421**

# **make cslightcrv, csspec ... parallelizable**

03/27/2018 10:40 AM - Tibaldo Luigi

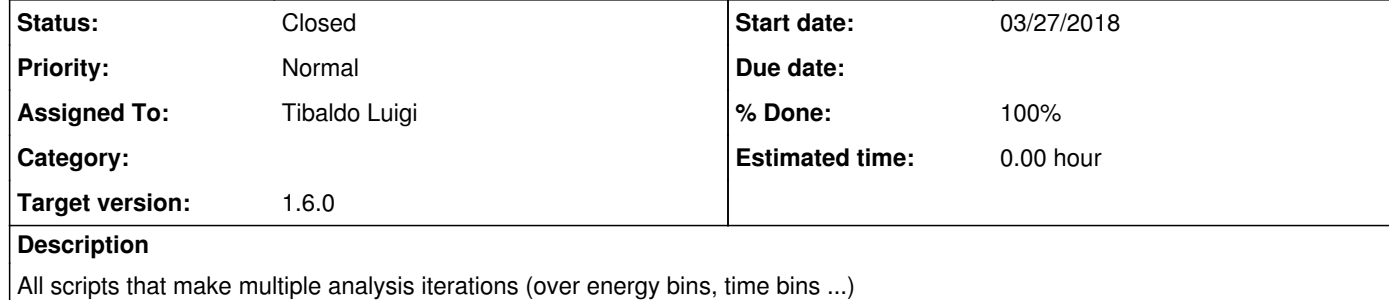

# **History**

**#1 - 03/27/2018 12:57 PM - Knödlseder Jürgen**

The parallelization should be done using the multiprocessing module that is available from Python 2.6 on. Ideally the code should be written in a way so that it is still working even if the multiprocessing module is not available.

# **#2 - 05/11/2018 05:00 PM - Tibaldo Luigi**

Add cssens to the list

### **#3 - 06/15/2018 06:25 PM - Tibaldo Luigi**

*- Assigned To set to Tibaldo Luigi*

### **#4 - 06/20/2018 10:29 AM - Tibaldo Luigi**

*- Status changed from New to In Progress*

The main complication turns out to be that multiprocessing only works on functions with arguments that are accepted by pickle. This excludes all the Python objects created via swig. There are some indications on how to make a swig object pickalable here https://stackoverflow.com/questions/9310053/how-to-make-my-swig-extension-module-work-with-pickle#9325185 It is not clear if this approach can ever work with respect to the parent class logger.

**#5 - 06/20/2018 12:01 PM - Tibaldo Luigi**

First attempt: make cslightcrv class itself pickalable (accepted solution at https://stackoverflow.com/questions/9310053/how-to-make-my-swig-extension-module-work-with-pickle#9325185) so that I can pass it with all its attributes (observations, times, etc) to an external function that carries out the operation to be parallelised. Fails for unclear reasons: the process hangs for a while and then ends with Killed: 9.

### **#6 - 06/21/2018 09:40 AM - Knödlseder Jürgen**

*- % Done changed from 0 to 10*

Is there no way to circumvent the pickle issue by parallelizing functions that do not have GammaLib objects as argument?

# **#7 - 06/21/2018 11:41 AM - Tibaldo Luigi**

### Jürgen pointed out this thread

https://stackoverflow.com/questions/27318290/why-can-i-pass-an-instance-method-to-multiprocessing-process-but-not-a-multipro with some possible solutions to parallelize a class member rather than an external function. Answer 4, the easiest, fails, because the wrapper function contains a new instance of the class, not the one with all the attributes etc.

#### **#8 - 06/22/2018 01:02 PM - Tibaldo Luigi**

Jürgen started working on the pickle-ability of gammalib/ctools objects (#1938), this issue will be on hold until that effort is completed.

#### **#9 - 07/02/2018 06:22 PM - Tibaldo Luigi**

*- % Done changed from 10 to 20*

With the upgrade described in #1938 it was easy to parallelize cslightcrv. The only open issue remains the logging: the log file currently gets mangled by the multiple processes running in parallel.

#### **#10 - 07/03/2018 12:46 PM - Knödlseder Jürgen**

I did not notice a mangling of the log file on Python 2, but I had to change the logic of the multiprocessing since in Python 2 class methods cannot be pickled. Here's the code that I implemented:

# ============================================ #

```
# Global functions for multiprocessing support #
```
# ============================================ #

def \_multiprocessing\_func\_wrapper(args):

return \_multiprocessing\_func(\*args)

def \_multiprocessing\_func(cls, i): return cls.\_timebin(i)

and

# Create pool of workers from multiprocessing import Pool pool = Pool(processes = self.\_nthreads)

# Run time bin analysis in parallel with map  $args = [(self, i) for i in range(self, _tbins.size())]$ results = pool.map( multiprocessing func wrapper, args)

# Close pool and join pool.close() pool.join()

I also did some timing of a 30 min Crab observation for which 5 time bins were requested:

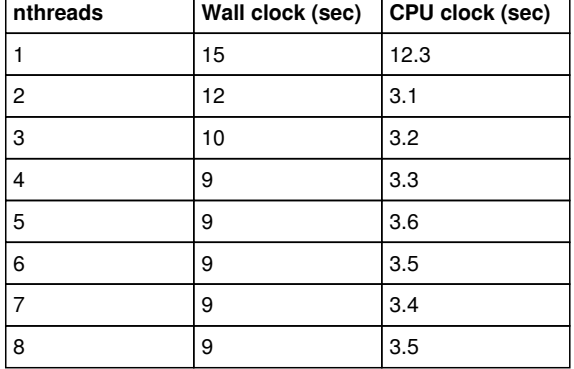

Note that the CPU clock seems to measure only the time spent outside the timebin method in case of multiprocessing (nthreads != 1). The wall clock is of course subject to fluctuations, but decreases with increasing number of threads. There is a small increase of the CPU clock with number of threads, which may be related to the overhead of pickling the cslightcrv instance.

**#11 - 07/03/2018 01:31 PM - Tibaldo Luigi** I tested in Python 3 with your modifications:

still works fine log file is same as before

Do you really need the following piece?

# Close pool and join pool.close() pool.join()

I thought this was not needed for the map method.

**#12 - 07/03/2018 02:32 PM - Knödlseder Jürgen**

user#266 wrote:

I tested in Python 3 with your modifications:

still works fine log file is same as before

Do you really need the following piece? [...]

I thought this was not needed for the map method.

I'm not a multiprocessing expert, but it seems to be good to do this (see https://stackoverflow.com/questions/38271547/when-should-we-call-multiprocessing-pool-join)

**#13 - 07/03/2018 03:34 PM - Knödlseder Jürgen**

I added a GLog::buffer() method to recover the buffer of a logger into a string, and I used this method in cslightcrv (see below). Before calling the \_timebin method the logger is cleared and the buffer size is set to a large value so that normally the buffer will never be flushed into a file (I guess even that the clearing unsets the link to the log file). After \_timebin the output of the buffer is recovered in a string, which is then passed together with other computing information to the client.

# ============================================ # # Global functions for multiprocessing support #

# ============================================ #

def \_multiprocessing\_func\_wrapper(args): return multiprocessing\_func(\*args) def \_multiprocessing\_func(cls, i):

 # Initialise thread logger cls.\_log.clear() cls.\_log.buffer\_size(100000)

 # Compute light curve bin  $\text{cstart} = \text{cls.celapse}()$  $result = cls.$  timebin(i) celapse = cls.celapse() - cstart  $buffer = cls$ .  $log.buffer()$ 

 # Close logger cls.\_log.close()

 # Collect thread information info = {'celapse': celapse, 'log': buffer}

 # Return light curve bin result and thread information return result, info

In the client, I added the following code to demangle the output and to insert the thread logger into the main logging stream:

# Create pool of workers from multiprocessing import Pool pool = Pool(processes = self.\_nthreads)

# Run time bin analysis in parallel with map  $args = [(self, i) for i in range(self, tbins.size())]$ poolresults = pool.map(\_multiprocessing\_func\_wrapper, args)

# Close pool and join pool.close() pool.join()

# Construct results results  $=$   $\Box$ for i in range(self.\_tbins.size()): results.append(poolresults[i][0]) self. log\_string(gammalib.TERSE, poolresults[i][1]['log'], False)

#### **#14 - 07/03/2018 03:34 PM - Knödlseder Jürgen**

Forgot: all code is now in devel (GammaLib/ctools), hence you can start a fresh branch from devel to continue your developments.

#### **#15 - 07/04/2018 11:11 AM - Tibaldo Luigi**

*- % Done changed from 20 to 30*

cslightcrv is now fully parallelized. There is still an issue with log files that sometimes get mangled (when the buffer is almost full at the moment the parallelization starts) that Jürgen is investigating.

In the mean time I'll move on to parallelize the following scripts:

- csphasecrv
- csspec
- cssens
- csphagen

#### **#16 - 07/04/2018 01:47 PM - Knödlseder Jürgen**

I fixed the log file mangling issue. The code is in the devel branch.

#### **#17 - 07/04/2018 03:23 PM - Tibaldo Luigi**

Working on the parallelization of csspec I discovered a typo in gammalib GEbounds.i The piece of code

state = tuple([self.emin(i) for i in range(self.size())]),  $\setminus$ tuple([self.emin(i) for i in range(self.size())])

has to be replaced by

state = tuple([self.emin(i) for i in range(self.size())]),  $\sqrt{ }$ tuple([self.emax(i) for i in range(self.size())])

The change is committed in my branch 2421-parallelise-cscripts

#### **#18 - 07/04/2018 04:47 PM - Knödlseder Jürgen**

Thanks for catching that one. The fix is merged into devel.

#### **#19 - 07/04/2018 05:41 PM - Tibaldo Luigi**

*- % Done changed from 30 to 60*

#### Scripts parallelised:

- cslightcrv
- csphasecrv
- csspec
- csphagen

Still to be done: cssens, cross-references between scripts (make sure mp settings are passed down properly), documentation.

### **#20 - 07/05/2018 03:59 PM - Tibaldo Luigi**

*- % Done changed from 60 to 80*

Scripts parallelised:

- cslightcrv
- csphasecrv
- csspec (only for method SLICE)
- cssens
- csphagen
- cspull
- cstsdist

I checked for cross-references, and the only parallelised script used in other scripts is csphagen, which is used in cslightcrv and csphasecrv (trhough obsutils.get\_onoff\_obs). If things are left as they are (nthreads not specified in obsutils) for the default value if we have n CPUs there will be n^2 processes spawned when the method is called. This may not be desirable. How about we set nthreads = 1 in obsutils.get\_onoff\_obs, so that the number of total processes will stay the same as the number of CPUs or whatever the user requested?

Working on the documentation now. I will update the reference manual. We may think of a general introduction to multiprocessing in ctools/cscripts to put upstream somewhere.

#### **#21 - 07/05/2018 04:43 PM - Tibaldo Luigi**

*- % Done changed from 80 to 90*

Reference manual updated for all scripts. Remaining things to sort out:

- csphagen cross-references (cf. previous update)
- general introduction to multiprocessing in documentation?

#### **#22 - 07/05/2018 05:09 PM - Tibaldo Luigi**

I implemented a way to handle the usage of csphagen through obsutils which seems reasonable to me. obsutils.get\_onoff\_obs has an additional parameter nthreads set by default to 0. This implies the default behavior for csphagen w.r.t. multiprocessing. However, in cslightsrv and csphagen I pass nthreads=1, so that the original number of processes set in those scripts is preserved. For the future this is flexible enough that other possibilites are open/easy to implement.

**#23 - 07/06/2018 11:31 AM - Knödlseder Jürgen**

user#266 wrote:

I implemented a way to handle the usage of csphagen through obsutils which seems reasonable to me. obsutils.get\_onoff\_obs has an additional parameter nthreads set by default to 0. This implies the default behavior for csphagen w.r.t. multiprocessing. However, in cslightsrv and csphagen I pass nthreads=1, so that the original number of processes set in those scripts is preserved. For the future this is flexible enough that other possibilites are open/easy to implement.

That sounds like a good solution.

# **#24 - 07/06/2018 11:58 AM - Tibaldo Luigi**

Good, I implemented the same logic for obsutils.sim, which is used in cspull (and, formally, in cssens and cstsdist, but there the On/Off analysis is not implemented). I also updated the reference manual for all tools. Do you think we need a general introduction to multiprocessing in ctolls/cscripts?

### **#25 - 07/06/2018 01:55 PM - Knödlseder Jürgen**

Since for the end user things are pretty transparent I'm not sure that an "introduction" is needed. But maybe a page describing how multiprocessing is handled in ctools and cscripts would probably be valuable.

The question is whether before doing this we should add a nthreads parameter to all OpenMP parallelised ctools so that they behave from the User perspective exactly like cscripts. We should also note that OpenMP supports depends on the compiler that is used, and that currently, no OpenMP support comes by default on Mac OS X. We could even describe how to make OpenMP available on a Mac.

# **#26 - 07/06/2018 02:06 PM - Tibaldo Luigi**

*- Status changed from In Progress to Pull request*

*- % Done changed from 90 to 100*

Okay, then as discussed in person let's consider this issue completed, and defer to another one the harmonization between ctools and cscripts and the general documentation.

**#27 - 07/17/2018 03:00 PM - Knödlseder Jürgen**

*- Status changed from Pull request to Closed*

Merged into devel.

# **#28 - 07/18/2018 07:25 PM - Knödlseder Jürgen**

*- Status changed from Closed to Feedback*

The ctools make check seems to hang in the cslightcrv pickling test for Python 3. See https://cta-jenkins.irap.omp.eu/job/ctools-python/670/.

Have you tried a unit test with Python 3?

#### **#29 - 07/19/2018 06:18 AM - Tibaldo Luigi**

Yes, it runs successfully in about 10 minutes in my Python 3.5.4 installation. I just run it again: here you are the results:

PASS: test\_python\_ctools.sh PASS: test\_python\_cscripts.sh PASS: test\_examples.py ============================================================================ Testsuite summary for ctools 1.6.0.dev1 ============================================================================ # TOTAL: 3 # PASS: 3 # SKIP: 0 # XFAIL: 0 # FAIL: 0 # XPASS: 0 # ERROR: 0 ============================================================================

#### **#30 - 07/19/2018 03:39 PM - Knödlseder Jürgen**

The code hangs in the following loop in GObservations::likelihood::eval

// Loop over all observations. The omp for directive will deal // with the iterations on the differents threads. #pragma omp for for (int i = 0;  $i < m$ \_this->size(); ++i) {

 // Compute likelihood \*cpy\_value += m\_this->m\_obs[i]->likelihood(cpy\_model, cpy\_gradient, cpy\_curvature, cpy\_npred);

} // endfor: looped over observations

which implies that there is a conflict between the Python multiprocessing and OpenMP. This also explains why this does not show up on Mac OS X, since Mac OS X does not support OpenMP.

**#31 - 07/19/2018 11:54 PM - Knödlseder Jürgen**

Looks like OpenMP is not compatible with fork(): https://stackoverflow.com/questions/49049388/understanding-openmp-shortcomings-regarding-fork

**#32 - 07/20/2018 10:25 AM - Knödlseder Jürgen**

*- Status changed from Feedback to In Progress*

*- % Done changed from 100 to 90*

It turns out that when setting the maximum number of threads to 1 using the omp\_set\_num\_threads() function the tests run through.

It looks like the modifications did it, but I will wait until a full night continuous integrations runs through. In addition, I will add unit tests for pickling for all tools, as they exists now for cslightcrv (since this was the unit test that posed problems).

I therefore added nthreads parameters to ctlike and cterror, and some internal mechanism that sets the number of threads through the omp\_set\_num\_threads() function in case that nthreads>0. At the same time, I set the ctlike nthreads parameter to 1 in the parallelised cscripts that use ctlike, so that no conflict occurs when multiprocessing is used.

It's still a surprise to me that no issue occurs when simulating events in ctobssim. Let's see if the current fix resolves the issue.

# **#33 - 07/20/2018 04:49 PM - Knödlseder Jürgen**

# **#34 - 07/25/2018 10:21 PM - Knödlseder Jürgen**

I found a bug in the main loop of cspull and cstsdist which was first executed in parallel, and then another time in series, which made the overall execution time longer. An else statement was in fact missing for the case that nthreads is not larger than 1.

I merged the bug fix into devel.

**#35 - 07/28/2018 12:10 AM - Knödlseder Jürgen**

*- Status changed from In Progress to Closed*

*- % Done changed from 90 to 100*

Things seem to work now. Close the issue.